#### **1. Definición del problema de reconciliación para flujos, inventarios y finos medidos**

La reconciliación de datos corresponde al ajuste de medidas de proceso con el objetivo de corregir errores de medición. Se define como el siguiente problema de problema de optimización: encontrar un conjunto de variables (denominadas ajustadas), que minimicen su diferencia con respecto a las mediciones y que cumplan con las ecuaciones de balance de una o más propiedades conservativas.

Puesto que se trata de un problema de optimización, se definirán los siguientes elementos: función objetivo y restricciones.

#### **1.1 Función objetivo**

La función objetivo (FO) del problema de reconciliación, corresponde a la suma ponderada de las diferencias cuadráticas entre las variables medidas y las ajustadas.

El factor de ponderación de los sumandos presenta un término normalizador y un factor de calidad (o factor de peso). El factor de normalización tiene como objetivo adimensionalizar cada uno de los sumandos y se define como el inverso de la variable medida al cuadrado. Por otro lado, el factor de calidad (FC) corresponde a un indicador de importancia del ajuste de cada variable y se relaciona con su error de medición.

En la reconciliación a implementar en la planta se distinguen dos tipos de variables para ajustar: flujos e inventarios (los cuales pueden ser iniciales y finales). Para un sistema con las siguientes medidas:  $N_F$  flujos y  $N_{I,in}$  inventarios iniciales y  $N_{I,out}$  inventarios finales, la ecuación 1 representa la función objetivo para la reconciliación asociada al flujo del componente *l*.

$$
FO := \sum_{j=1}^{N_F} FC_{F,j} \frac{\left(F_{j,l}^a - F_{j,l}^m\right)^2}{\left(F_{j,l}^m\right)^2} + \sum_{k_i=1}^{N_{I,in}} FC_{I,in,k_i} \frac{\left(I_{in_{k_i,l}}^a - I_{in_{k_i,l}}^m\right)^2}{\left(I_{in_{k_i,l}}^m\right)^2} + \sum_{k_o=1}^{N_{I,out}} FC_{I,out,k_o} \frac{\left(I_{out_{k_o,l}}^a - I_{out_{k_o,l}}^m\right)^2}{\left(I_{out_{k_o,l}}^m\right)^2}
$$
\n(1)

### Donde

 $j = 1 ... N_F$ : conjunto de flujos medidos

 $k_i = 1 ... N_{I,in}$ : conjunto de inventarios iniciales medidos

 $k_o = 1 ... N_{I,out}$ : conjunto de inventarios finales medidos

 $l = \{Cu, Ag, Au, Peso seco\}$ : conjunto de componentes a reconciliar

 $F_{j,l}^m$ : Flujo *j* del componente *l* medido

 $F_{j,l}^a$ : Flujo *j* del componente *l* ajustado.

 $I_{in}^m$  $_{k_l,l}$ : Inventario inicial  $k_l$  del componente l medido.

 $I_{in}^a$  $_{k_l,l}$ : Inventario inicial  $k_l$  del componente *l* ajustado.

 $I_{out}^m$  $_{k_o,l}$ : Inventario final  $k_o$  del componente *l* medido.

 $I_{out}^a$  $_{k_o,l}$ : Inventario final  $k_o$  del componente *l* ajustado.

 $FC_{F,j}$ ,  $FC_{I,in,k_i}$  y  $FC_{I,out,k_o}$ : factores de calidad de flujos, inventarios iniciales y finales respectivamente.

### **1.2 Restricciones**

Tal como se mencionó anteriormente, el objetivo de la reconciliación es corregir errores de medición. Desde el punto de vista de la optimización, esto es equivalente a asegurar que las variables ajustadas cumplan con las propiedades conservativas aplicadas a cada nodo.

Puesto que en la reconciliación a implementar se ajustarán las medidas de finos de cobre, plata y oro, junto con el peso total seco, las restricciones del problema de optimización corresponden a los balances de materia por componentes.

Las restricciones se plantean a cada uno de los nodos del sistema. La ecuación 2 muestra estas restricciones para el componente  $l$  en cada nodo  $i$ , el cual presenta  $n_i$  flujos de entrada y  $m_i$  flujos de salida. Notar que la ecuación 2 está dividida en 4 posibilidades, dependiendo de las medidas disponibles para las existencias de cada nodo: a) el nodo presenta existencias iniciales y finales, b) el nodo sólo tiene existencias iniciales, c) el nodo sólo tiene existencias finales y d) el nodo no tiene existencias.

$$
\sum_{j \in n_i} F_{inj,l}^a - \sum_{j \in m_i} F_{outj,l}^a + I_{inj,l}^a - I_{outj,l}^a = 0, \qquad \forall i \in Nodo \text{ con existencias in } y \text{ out} \tag{2a}
$$

$$
\sum_{j \in n_i} F_{inj,l}^a - \sum_{j \in m_i} F_{outj,l}^a + I_{inj,l}^a = 0, \qquad \forall i \in \text{Nodo con existencias in}
$$
 (2b)

$$
\sum_{j \in n_i} F_{inj,l}^a - \sum_{j \in m_i} F_{outj,l}^a - I_{outj,l}^a = 0, \qquad \forall i \in \text{Nodo} \text{ con existencias out}
$$
 (2c)

$$
\sum_{j \in n_i} F_{inj,l}^a - \sum_{j \in m_i} F_{outj,l}^a = 0, \qquad \forall i \in \text{Nodo sin existencias}
$$
\n(2d)

Donde

 $F_{inj,l}^a$ : corresponde al flujo *j* ajustado del componente *l* que entra al nodo *i* 

 $F_{outj,l}^a$ : corresponde al flujo *j* ajustado del componente *l* que sale del nodo *i* 

A continuación se representará la ecuación 2 usando las variables de la ecuación 1 para poder plantear la optimización. Para realizar lo anterior se definen los siguientes parámetros  $_{ij}$ : incidencia del flujo  $F^a_{j,l}$  en el nodo  $i$ , calculado de acuerdo a la ecuación 3.

$$
a_{ij} = \begin{cases} -1, & \text{si el flujo } F_{j,l} \text{ sale del modo i} \\ +1, & \text{si el flujo } F_{j,l} \text{ entra al modo i} \\ 0, & \text{si el flujo } F_{j,l} \text{ no participa en el modo i} \end{cases}
$$
(3)

 $b_{ik_l}^l$ : incidencia del inventario inicial  $l_{in_{k_l},l}^a$  en el nodo *i*, calculado de con la ecuación 4.

$$
b_{ik_i}^I = \begin{cases} 1, & \text{si el inventario inicial } I_{in_{ki},l}^a \text{ corresponde al del modo i} \\ 0, & \text{en otro caso} \end{cases} \tag{4}
$$

 $b_{ik_0}$ : incidencia del inventario final  $l_{out_{k_0,l}}^a$  en el nodo *i*, calculado con la ecuación 5.

$$
b_{ik_0}^0 = \begin{cases} 1, & \text{si el inventario final } I_{out_{k_0,l}}^a \text{ corresponde al del modo i} \\ 0, & \text{en otro caso} \end{cases} \tag{5}
$$

La ecuación 2 puede expresarse usando las mismas variables de la función objetivo, tal como lo muestra la ecuación 6.

$$
\sum_{j=1}^{N_F} a_{ij} F_{j,l}^a + \sum_{k_i=1}^{N_{I,in}} b_{ik_i}^I l_{in_{k_i},l}^a - \sum_{k_o=1}^{N_{I,out}} b_{ik_{out}}^o l_{out_{k_o},l}^a = 0, \qquad \forall i = 1...N_N
$$
\n
$$
(6)
$$

Siendo  $N_N$  el número total de nodos.

# **1.3 Planteamiento de la reconciliación**

A partir del análisis anterior, la ecuación 7 resume el problema de optimización propuesto para la reconciliación del componente  $l$ .

$$
F_{j,l}^{a} \lim_{l_{ihk_{i},l'} l_{outk_{o},l}^{a}} \left\{ \sum_{k_{i}=1}^{N_{I,in}} F C_{l,in, k_{i}} \frac{\left(F_{j,l}^{a} - F_{j,l}^{m}\right)^{2}}{\left(F_{ink_{i},l}^{m} - I_{ink_{i},l}^{m}\right)^{2}} + \sum_{k_{o}=1}^{N_{I,out}} F C_{l,out,k_{o}} \frac{\left(I_{outk_{o},l}^{a} - I_{outk_{o},l}^{m}\right)^{2}}{\left(I_{outk_{o},l}^{m}\right)^{2}} \right\} \tag{7}
$$

 $s.t.:$ 

$$
\sum_{j=1}^{N_F} a_{ij} F_{j,l}^a + \sum_{k_i=1}^{N_{I,in}} b_{ik_i}^I I_{in_{ki},l}^a - \sum_{k_o=1}^{N_{I,out}} b_{ik_{out}}^o I_{out_{k_o},l}^a = 0, \qquad \forall i = 1 \dots N_N
$$

La ecuación 7 puede ser representada de manera más compacta utilizando notación matricial, definiendo los siguientes elementos:

## *Vectores*

$$
F_l^a = [F_{1,l}^a, ..., F_{N_F,l}^a]^T
$$
: vector de flujos ajustados del componente *l*  

$$
F_l^m = [F_{1,l}^m, ..., F_{N_F,l}^m]^T
$$
: vector de flujos medidos del componente *l*  

$$
I_{in,l}^a = [I_{in_{1,l}}^a, ..., I_{in_{N_I,in,l}}^a]^T
$$
: vector de inventarios iniciales ajustados del componente *l*

$$
I_{in,l}^{m} = \left[I_{in_{1,l}}^{m}, \ldots, I_{in_{N_{I,in},l}}^{m}\right]^{T}
$$
: vector de inventarios iniciales medidas del componente *l*  

$$
I_{out,l}^{a} = \left[I_{out_{1,l}}^{a}, \ldots, I_{out_{N_{I,out},l}}^{a}\right]^{T}
$$
: vector de inventarios finales ajustados del componente *l*  

$$
I_{out,l}^{m} = \left[I_{out_{1,l}}^{m}, \ldots, I_{out_{N_{I,out},l}}^{m}\right]^{T}
$$
: vector de inventarios finales medidos del componente *l*

*Matrices*

**:** matriz de incidencia de flujos en nodos. Los elementos de esta matriz se definen a partir de la ecuación 3.

$$
A_{l} = \begin{bmatrix} a_{11} & \cdots & a_{1N_F} \\ \vdots & \ddots & \vdots \\ a_{N_I 1} & \cdots & a_{N_I N_F} \end{bmatrix}
$$

**B**<sup>l</sup><sub>i</sub>: matriz de incidencia de inventarios iniciales en nodos. Los elementos de esta matriz se definen de la ecuación 4.

$$
\boldsymbol{B}_{l}^{I} = \begin{bmatrix} b_{11}^{I} & \cdots & b_{1N_{I,in}}^{I} \\ \vdots & \ddots & \vdots \\ b_{N_{N}1}^{I} & \cdots & b_{N_{N}N_{I,in}}^{I} \end{bmatrix}
$$

 $B_l^0$ : matriz de incidencia de inventarios finales en nodos. Los elementos de esta matriz se definen de la ecuación 5.

$$
\boldsymbol{B}_{l}^{O} = \begin{bmatrix} b_{11}^{O} & \cdots & b_{1N_{I,out}}^{O} \\ \vdots & \ddots & \vdots \\ b_{N_{N}1}^{O} & \cdots & b_{N_{N}N_{I,out}}^{O} \end{bmatrix}
$$

 $FP_{F,l}$ : matriz de factores de ponderación de Flujos, en cuya diagonal se encuentran los factores de ponderación de los flujos  $j$ :

$$
FP_F = \begin{bmatrix} \frac{FC_{F,1}}{F_{1,l}^{m^2}} & \cdots & 0 \\ \vdots & \ddots & \vdots \\ 0 & \cdots & \frac{FC_{F,N_F}}{F_{N_F,l}^{m^2}} \end{bmatrix}
$$

 $FP_{l,in,l}$ ,  $FP_{l,out,l}$ : matriz de factores de ponderación de inventarios iniciales y finales, en cuya diagonal se encuentran los factores de ponderación de los inventarios  $k$ :

$$
FP_{I,in,l} = \begin{bmatrix} \frac{FC_{I,in,1}}{I_{in,1,l}^m} & \cdots & 0 \\ \vdots & \ddots & \vdots \\ 0 & \cdots & \frac{FC_{I,in,N_{I,in}}}{I_{in,N_{I,in},l}^m} \end{bmatrix}, \qquad FP_{I,out,l} = \begin{bmatrix} \frac{FC_{I,out,1}}{I_{out,1,l}^m} & \cdots & 0 \\ \vdots & \ddots & \vdots \\ 0 & \cdots & \frac{FC_{I,out,N_{I,in}}}{I_{out,N_{I,in},l}^m} \end{bmatrix}
$$

La ecuación 8 muestra el análogo a la ecuación 7 en términos matriciales.

$$
\min_{F_{l}^{a}, I_{in,l}^{a}, I_{out,l}^{a}} \left\{ \begin{array}{c} [F_{l}^{m} - F_{l}^{a}]^{T} F P_{F,l} [F_{l}^{m} - F_{l}^{a}] + \\ \left[ I_{in,l}^{m} - I_{in,l}^{a} \right]^{T} F P_{I,in,l} [I_{in,l}^{m} - I_{in,l}^{a}] + \\ \left[ I_{out,l}^{m} - I_{out,l}^{a} \right]^{T} F P_{I,out,l} [I_{out,l}^{m} - I_{out,l}^{a}] \end{array} \right\}
$$
\n(8)

 $s.t.:$ 

$$
A_l F_l^a + B_l^I I_{in,l}^m - B_l^0 I_{out,l}^m = 0
$$

#### **2. Resolución del problema de optimización**

El problema de reconciliación de la ecuación 7 (o su equivalente 8), se resolverá utilizando su solución analítica.

#### **2.1 Conceptos teóricos**

A modo de introducción, se puede indicar que la solución de un problema de optimización se alcanza cuando el gradiente de la función Lagrangiana con respecto a cada una de sus variables es igual a cero. Para un problema de optimización cualquiera cuyas variables de decisión son  $u$ , el lagrangiano se define como su función objetivo, aumentada con sus restricciones mediante los factores de ponderación  $\lambda_i$ . Estos factores de ponderación se conocen como multiplicadores de Lagrange. La ecuación 9, muestra un ejemplo para construir la función Lagrangiana.

$$
\begin{Bmatrix} \min_{u} FO(u) \\ s.t. \\ h_i(u) = 0 \end{Bmatrix} \rightarrow L = FO(u) + \sum_{i=1}^{N} \lambda_i h_i(u) \tag{9}
$$

Donde  $h_i$  representa cada una de las restricciones de igualdad. La condición de optimo del problema (9) es:

$$
\frac{\partial L}{\partial u} = 0, \qquad \frac{\partial L}{\partial \lambda_i} = 0 \tag{10}
$$

Lo que es equivalente a:

$$
\frac{\partial (FO)}{\partial u} + \sum_{i=1}^{N} \lambda_i \frac{\partial h_i}{\partial u} = 0, \qquad h_i = 0 \tag{11}
$$

#### **2.2 Implementación en la reconciliación**

Para la reconciliación de datos, el lagrangiano se define como:

$$
L = \begin{cases} \sum_{j=1}^{N_F} FC_{F,j} \frac{\left(F_{j,l}^a - F_{j,l}^m\right)^2}{\left(F_{j,l}^m\right)^2} + \sum_{k_i=1}^{N_{I,in}} FC_{I,in,k_i} \frac{\left(I_{in_{k_i,l}}^a - I_{in_{k_i,l}}^m\right)^2}{\left(I_{in_{k_i,l}}^m\right)^2} + \\ \sum_{k_o=1}^{N_{I,out}} FC_{I,out,k_o} \frac{\left(I_{out_{k_o,l}}^a - I_{out_{k_o,l}}^m\right)^2}{\left(I_{out_{k_o,l}}^m\right)^2} + \\ \sum_{i=1}^{N_N} \lambda_i \left( \sum_{j=1}^{N_F} a_{ij} F_{j,l}^a + \sum_{k_i=1}^{N_{I,in}} b_{ik_i}^I I_{in_{k_i,l}}^a - \sum_{k_o=1}^{N_{I,out}} b_{ik_{out}}^0 I_{out_{k_o,l}}^a \right) \end{cases} \tag{12}
$$

O en términos matriciales:

$$
L = \begin{cases} [F_l^m - F_l^a]^T F P_{F,l} [F_l^m - F_l^a] + [I_{in,l}^m - I_{in,l}^a]^T F P_{I,in,l} [I_{in,l}^m - I_{in,l}^a] + \\ [I_{out,l}^m - I_{out,l}^a]^T F P_{I,out,l} [I_{out,l}^m - I_{out,l}^a] + \\ \lambda^T [A_l F_l^a + B_l I_{in,l}^m - B_l I_{out,l}^m] \end{cases}
$$
(13)

Donde  $\lambda = [\lambda_1, ..., \lambda_{N_N}]^T$  es el vector de multiplicadores de lagrange.

Aplicando la condición de óptimo de la ecuación 10 para el problema 12:

$$
\frac{\partial L}{\partial F_{j,l}^a} = 0, \qquad \frac{\partial L}{\partial I_{in\mathcal{R}_{i,l}}^a} = 0, \qquad \frac{\partial L}{\partial I_{out\mathcal{R}_{o,l}}^a} = 0, \qquad \frac{\partial L}{\partial \lambda_i} = 0
$$
\n(14)

Lo que permite obtener el sistema de ecuaciones lineales de la ecuación 15, el cual tiene  $N_F + N_{I,in} + N_{I,out} + N_N$  ecuaciones y el mismo número de incógnitas.

$$
\frac{\partial L}{\partial F_{j,l}^{a}} = \frac{2FC_{F,j}}{(F_{j,l}^{m})^{2}} (F_{j,l}^{a} - F_{j,l}^{m}) + \sum_{i=1}^{N_{N}} \lambda_{i} a_{ij} = 0, \qquad \forall j = 1 ... N_{F}
$$
\n
$$
\frac{\partial L}{\partial l_{in_{k_{i},l}}^{a}} = \frac{2FC_{l,in,k_{i}}}{(I_{in_{k_{i},l}}^{m})^{2}} (I_{in_{k_{i},l}}^{a} - I_{in_{k_{i},l}}^{m}) + \sum_{i=1}^{N_{N}} \lambda_{i} b_{ik_{i}}^{l} = 0, \qquad \forall k_{i} = 1 ... N_{I,in}
$$
\n
$$
\frac{\partial L}{\partial l_{out_{k_{o},l}}^{a}} = \frac{2FC_{l,out,k_{o}}}{(I_{out_{k_{o},l}}^{m})^{2}} (I_{out_{k_{o},l}}^{a} - I_{out_{k_{o},l}}^{m}) - \sum_{i=1}^{N_{N}} \lambda_{i} b_{ik_{o}}^{0} = 0, \qquad \forall k_{o} = 1 ... N_{I,out}
$$
\n(15)

$$
\frac{\partial L}{\partial \lambda_i} = \sum_{j=1}^{N_F} a_{ij} F_{j,l}^a + \sum_{k_i=1}^{N_{I,in}} b_{ik_i}^I I_{in_{k_i}l}^a - \sum_{k_o=1}^{N_{I,out}} b_{ik_{out}}^O I_{out_{k_o}l}^a, \qquad \forall i = 1 \dots N_N
$$

Puesto que el sistema de ecuaciones es cuadrado y los balances de materia son linealmente independientes entre ellos, tiene solución analítica. Para obtener esta solución, es muy recomendado seguir notación matricial.

#### **2.3 Solución analítica del problema de reconciliación**

La ecuación 16 es equivalente a la 15 dejando al lado derecho las incógnitas (marcadas entre corchetes y con rojo).

$$
2\frac{FC_{F,j}}{(F_{j,l}^m)^2}[F_{j,l}^a] + \sum_{i=1}^{N_N} [\lambda_i]a_{ij} = 2\frac{FC_{F,j}}{(F_{j,l}^m)^2}F_{j,l}^m, \qquad \forall j = 1...N_F
$$
 (16a)

$$
2\frac{FC_{I,in,k_i}}{\left(I_{in,k_i,l}^m\right)^2} \left[I_{in,k_i,l}^a\right] + \sum_{i=1}^{N_N} \left[\lambda_i\right] b_{ik_i}^I = 2\frac{FC_{I,in,k_i}}{\left(I_{in,k_i,l}^m\right)^2} I_{in,k_i,l}^m \qquad \forall k_i = 1 \dots N_{I,in} \tag{16b}
$$

$$
\frac{2FC_{I,out,k_o}}{\left(I_{out,k_o,l}^m\right)^2} \left[I_{out,k_o,l}^a\right] - \sum_{i=1}^{N_N} [\lambda_i] b_{ik_o}^0 = \frac{2FC_{I,out,k_o}}{\left(I_{out,k_o,l}^m\right)^2} I_{out,k_o,l}^m, \qquad \forall k_o = 1 \dots N_{I,out} \tag{16c}
$$

$$
\sum_{j=1}^{N_F} a_{ij} [F_{j,l}^a] + \sum_{k_i=1}^{N_{l,in}} b_{ik_i}^l [I_{in_{ki}l}^a] - \sum_{k_o=1}^{N_{l,out}} b_{ik_{out}}^o [I_{out_{k_o,l}}^a] = 0, \qquad \forall i = 1...N_N
$$
\n(16d)

La ecuación 16a se puede expresar como la 17 usando la definición de los vectores  $F_l^a, F_l^m$ y  $\lambda$ , junto con las matrices  $A_l$  y  $FP_{F,l}$ .

$$
2FP_{F,l}[F_l^a] + A_l^T[\lambda] = 2FP_{F,l}F_l^m \tag{17}
$$

La ecuación 16b se puede expresar como la 18 usando la definición de los vectores  $I_{in,l}^a$ ,  $I_{in,l}^m$  y  $\lambda$ , junto con las matrices  $B_l^l$  y  $FP_{l,in,l}$ .

$$
2 \mathbf{FP}_{I,in,l}[I_{in,l}^a] + \mathbf{B}_l^{I^T}[\lambda] = 2 \mathbf{FP}_{I,in,l} I_{in,l}^m
$$
 (18)

La ecuación 16c se puede expresar como la 19 usando la definición de los vectores  $I_{out,l}^a$ ,  $I_{out,l}^m$  y  $\lambda$ , junto con las matrices  $B_l^0$  y  $FP_{I,out,l}$ .

$$
2 \mathbf{FP}_{I,out,l}[I_{out,l}^{a}] - \mathbf{B}_{l}^{oT}[\lambda] = 2 \mathbf{FP}_{I,out,l} I_{out,l}^{m}
$$
 (19)

Por último y como ya se presentó anteriormente, la ecuación 16d se puede expresar como la 20 usando la definición de los vectores  $F_l^a$ ,  $I_{in,l}^a$  y  $I_{out,l}^a$ , junto con las matrices  $A_l$ ,  $B_l^l$  y  $B_l^0$ .

$$
A_l[F_l^a] + B_l^l[I_{in,l}^m] - B_l^0[I_{out,l}^m] = 0
$$
\n(20)

$$
2 \mathbf{FP}_{I,in,l} \left[ I_{in,l}^a \right] + \mathbf{B}_l^I[\lambda] = 2 \mathbf{FP}_{I,in,l} \mathbf{I}_{in,l}^m \tag{18}
$$

De esta forma, el sistema de ecuaciones que permite resolver la reconciliación del componente l queda representado por la ecuación 19.

$$
\begin{bmatrix} 2FP_{F,l} & 0 & 0 & A_l^T \\ 0 & FP_{I,in,l} & 0 & B_l^T \\ 0 & 0 & FP_{I,out,l} & -B_l^0 \end{bmatrix} \begin{bmatrix} F_l^a \\ I_{in,l}^a \\ I_{out,l}^a \\ A_l^a \end{bmatrix} = \begin{bmatrix} 2FP_{F,l}F_l^m \\ 2FP_{I,in,l}I_{in,l}^m \\ 2FP_{I,out,l}I_{out,l}^m \\ 0 \end{bmatrix}
$$
(19)

La ecuación 19 es del tipo  $M_l x_l = N_l$ , donde:

$$
M_{l} = \begin{bmatrix} 2FP_{F,l} & 0 & 0 & A_{l}^{T} \\ 0 & FP_{I,in,l} & 0 & B_{l}^{T} \\ 0 & 0 & FP_{I,out,l} & -B_{l}^{0} \\ A_{l} & B_{l}^{I} & -B_{l}^{0} & 0 \end{bmatrix}, \qquad x_{l} = \begin{bmatrix} F_{l}^{a} \\ I_{in,l}^{a} \\ I_{out,l}^{a} \\ \lambda \end{bmatrix}
$$
  

$$
N_{l} = \begin{bmatrix} 2FP_{F,l}F_{l}^{m} \\ 2FP_{I,in,l}I_{in,l}^{m} \\ 0 \end{bmatrix}
$$
 (20)

Finalmente, el resultado de la reconciliación se obtiene despejando  $x_i$ :

$$
x_l = N_l M_l^{-1} \tag{21}
$$

#### **3. Algoritmo de resolución de reconciliación.**

A continuación, se muestran los pasos que se implementarán en el algoritmo de resolución para la reconciliación de cada componente (finos de cobre, plata y oro más el peso seco), usando el método de Lagrange.

#### **3.1 Datos iniciales**

Medidas: al momento de iniciar la reconciliación, se dispone de las medidas de Tabla 1

| Medida      | Flujo $j$     | Inventario Inicial $k_i$ | Inventario Final $k_0$ |
|-------------|---------------|--------------------------|------------------------|
| Flujo total | $F_{i,T}^m$   | $I^m_{in,k_i,T}$         | $I_{out,k_o,T}^m$      |
| Humedad     | $H_i$         | $H_{in,k_i}$             | $H_{out,k_o}$          |
| Ley de Cu   | $x_{Fj,Cu}^m$ | $x_{lin,k_i,Cu}^m$       | $x_{lout,k_o,Cu}^{m}$  |
| Ley de Ag   | $x_{Fj,Ag}^m$ | $x_{lin,k_i,Ag}^m$       | $x_{lout,k_o,Ag}^{m}$  |
| Ley de Au   | $x_{Fj,Au}^m$ | $x_{lin,k_i,Au}^m$       | $x_{lout,k_o,Au}^{m}$  |

Tabla 1. Medidas disponibles al comienzo de la reconciliación

Topología de nodos: al momento de iniciar la reconciliación se dispone del total de nodos, junto con sus respectivos flujos de entrada y salida y si estos nodos admiten o no existencias. Esta información se representa en Tabla 2.

Tabla 2. Información disponible de cada nodo

| Nombre        | Admite     | Flujos de entrada | Flujos de Salida |  |  |
|---------------|------------|-------------------|------------------|--|--|
| del nodo      | existencia |                   |                  |  |  |
| Nodo <i>i</i> | $Si$ ó No  | $F_x \,  \, F_v$  | $F_v \dots F_w$  |  |  |

Factores de Calidad de cada flujo e inventario: al momento de iniciar la reconciliación, se dispone del listado de factores de calidad para cada flujo y nodo.

| Nombre de la variable | Factor de Calidad |
|-----------------------|-------------------|
| $F_i^a$               | $FC_{F,i}$        |
| $I^a_{in,k_i}$        | $FC_{I,in,k_i}$   |
| $I^a_{out,k_o}$       | $FC_{I,out,k_o}$  |

Tabla 3. Información disponible de factores de calidad

#### **3.2 Formación de los elementos para la reconciliación**

Variables medidas: a partir de los datos de Tabla 1 se calcularán las variables medidas para la reconciliación de los finos como:

$$
F_{j,l}^{m} = F_{j,T}^{m} \left( 1 - \frac{H_j}{100} \right) x_{Fj,l}^{m}, \qquad l = Cu, Ag, Au
$$
  
\n
$$
I_{in,k_{i},l}^{m} = I_{in,k_{i},T}^{m} \left( 1 - \frac{H_{in,k_{i}}}{100} \right) x_{lin,k_{i},l}^{m}, \qquad l = Cu, Ag, Au
$$
  
\n
$$
I_{out,k_{o},PS}^{m} = I_{out,k_{o},T}^{m} \left( 1 - \frac{H_{out,k_{o}}}{100} \right) x_{lout,k_{o},l}^{m}, \qquad l = Cu, Ag, Au
$$
  
\n
$$
F_{j,l}^{m} = F_{j,T}^{m} \left( 1 - \frac{H_j}{100} \right), \qquad l = PS
$$
  
\n
$$
I_{in,k_{i},l}^{m} = I_{in,k_{i},T}^{m} \left( 1 - \frac{H_{in,k_{i}}}{100} \right), \qquad l = PS
$$
  
\n
$$
I_{out,k_{o},PS}^{m} = I_{out,k_{o},T}^{m} \left( 1 - \frac{H_{out,k_{o}}}{100} \right), \qquad l = PS
$$
  
\n(22b)

Cada elemento de la ecuación 22, permitirá formar los vectores  $F_{j,l}^m$ ,  $I_{in,l}^m$  y  $I_{out,l}^m$ .

Matrices de incidencia. A partir de la información de cada nodo *i* (de Tabla 2), junto con los flujos e inventarios finales e iniciales medidos, se construirán las matrices de incidencia  $A_l$ ,  $B_l^l$  y  $B_l^0$ , siguiendo el algoritmo de las Figuras 1, 2 y 3

Matriz de factores de Ponderación: Las matrices  $FP_{F,l}$ ,  $FP_{I, in, l}$  y  $FP_{I, out, l}$  se construyen a partir de los factores de calidad de Tabla 3 y de las medidas de Tabla 1.

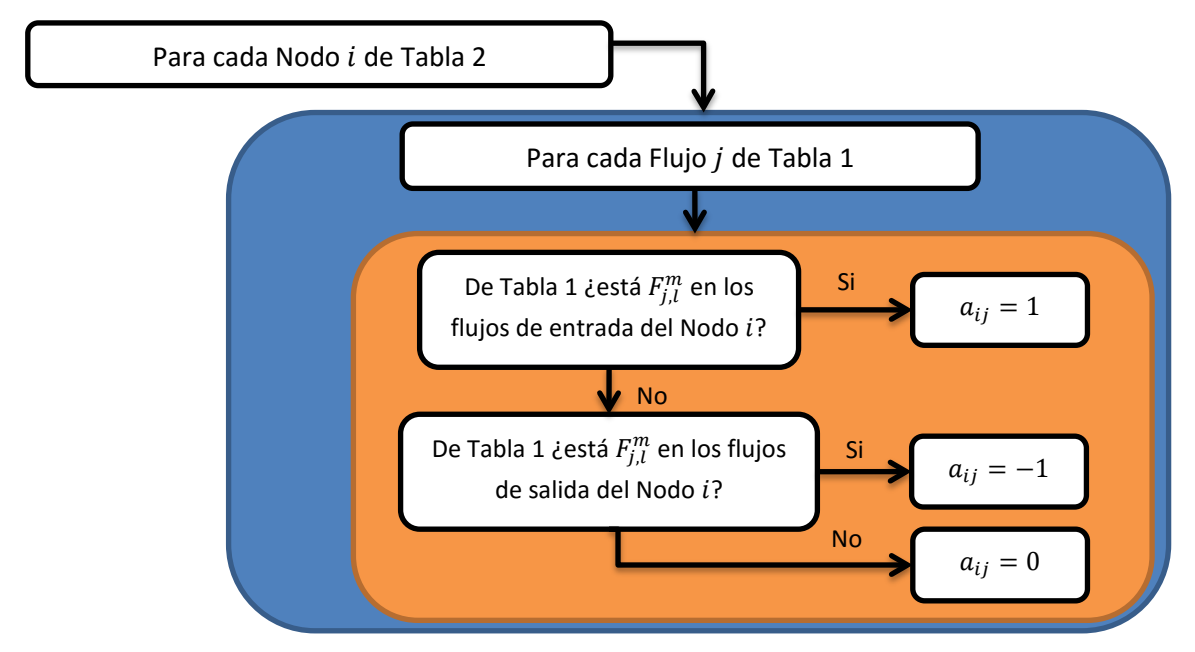

Figura 1. Algoritmo para la construcción de la matriz  $A_l$ 

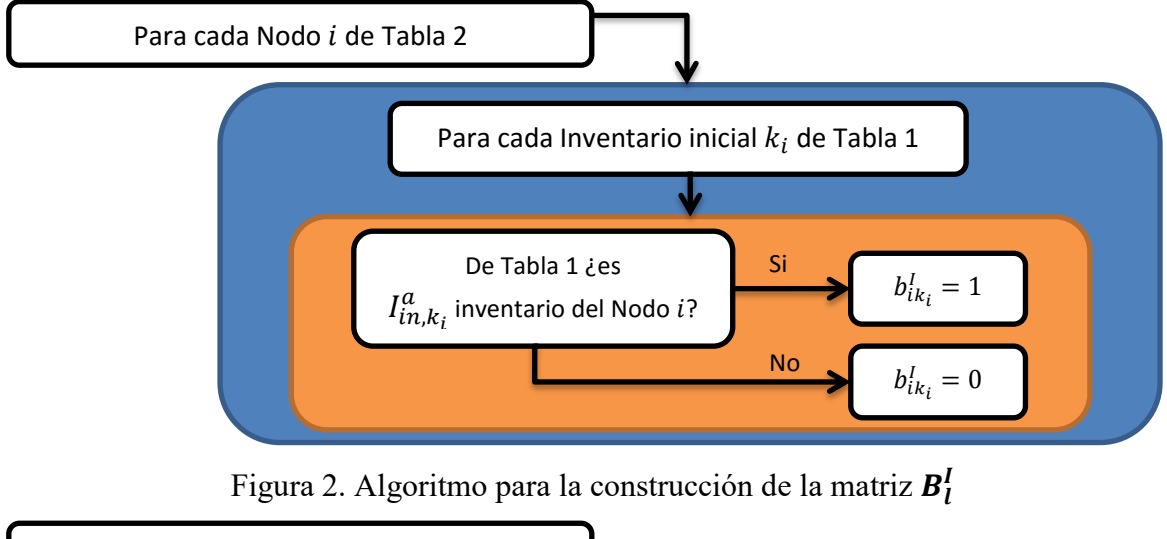

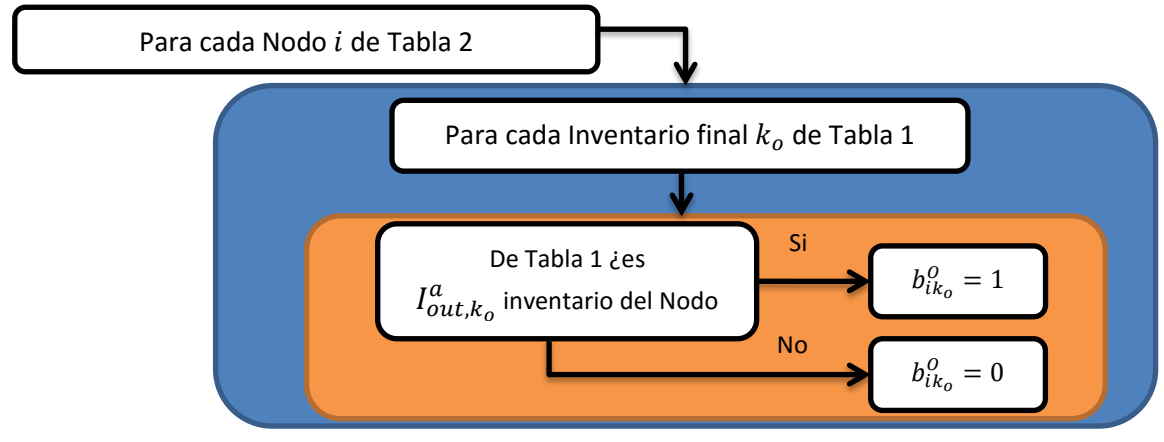

Figura 3. Algoritmo para la construcción de la matriz  $B_l^0$ 

## **3.3. Resolución de la Reconciliación**

Los pasos 1 y 2, permiten generar las matrices M y N de la ecuación 20. De esta forma, se obtienen los vectores de las variables reconciliadas reemplazando en la ecuación 21.

#### **3.4. Cálculo de Leyes base**

Con los finos ajustados, se procede a determinar las leyes base de Cu, Ag y Au, las cuales se obtienen mediante la ecuación 23.

$$
x_{F,j,l}^B = \frac{F_{j,l}^a}{F_{j,T}^m (1 - H_j)}, \qquad l = Cu, Ag, Au
$$
 (23a)

$$
x_{lin,k_{i},l}^{B} = \frac{I_{in,k_{i},l}^{a}}{I_{in,k_{i},T}^{m}(1 - H_{in,k_{i}})}, \qquad l = Cu, Ag, Au
$$
 (23b)

$$
x_{lout,k_o,l}^B = \frac{I_{out,k_o,l}^a}{I_{out,k_o,T}^m (1 - H_{out,k_o})}, \qquad l = Cu, Ag, Au
$$
 (23c)

Donde,

 $_{F,j,l}^B$ : ley base del componente  $l$  en el flujo  $j$ 

 $\binom{B}{i n, k_i, l}$ : ley base del componente  $l$  en el inventario inicial  $k_i$ 

 $_{lout,k_o,l}^B$ : ley base del componente  $l$  en el inventario final  $k_o$ 

Notar que la ley base está sujeta a los errores de medición del peso seco y finos.

#### **3.5. Reconciliación de pesos secos**

Una vez obtenida cada una de las leyes bases y los finos ajustados, se procede a calcular el peso hibrido de cada flujo mediante la ecuación 24.

$$
F_{j,PS}^H = \frac{F_{j,l}^a}{x_{F,j,l}^B}, \qquad l = elemento preponderante entre {Cu, Ag, Au}
$$
 (24a)

$$
I_{in,k_i,PS}^H = \frac{I_{in,k_i,l}^a}{x_{in,k_i,l}^B}, \qquad l = elemento preponderante entre \{Cu, Ag, Au\}
$$
 (24b)

$$
I_{out,k_o,PS}^H = \frac{I_{out,k_o,l}^a}{x_{Iout,k_o,l}^B}, \qquad l = elemento preponderante entre {Cu, Ag, Au}
$$
 (24c)

Donde,

 $F_{j,PS}^{H}$ : Peso seco híbrido del flujo j

 $I_{in,k_i,PS}^H$ : Peso seco híbrido del inventario inicial  $k_i$ 

 $I_{out,k_o,PS}^H$ : Peso seco híbrido del inventario final  $k_o$ 

Es importante mencionar que para este cálculo se utiliza el componente preponderante del flujo, debido a que este presenta un menor error relativo en su medición. Los pesos secos híbridos, cumplen un papel análogo al de las variables medidas en la reconciliación, es decir para la reconciliación se procede a definir los vectores:

$$
F_{j,PS}^H = [F_{1,PS}^H, ..., F_{N_F,PS}^H]^T, \t I_{in,PS}^H = [I_{in,1,PS}^H, ..., I_{in,N_{I,in},PS}^H]^T,
$$
  

$$
I_{out,PS}^H = [I_{out,1,PS}^H, ..., I_{out,N_{I,out},PS}^H]^T
$$

Usando las matrices  $A_{PS}$ ,  $B_{PS}^I$  y  $B_{PS}^O$  calculadas usando el procedimiento de las Figuras 1 a 3, más las matrices de factor de ponderación  $FP_{F,PS}, FP_{I,in,PS}$  y  $FP_{I,out,PS}$  calculadas usando el respectivo factor de calidad dividido por el cuadrado del peso híbrido, se resuelve la reconciliación de la ecuación 21, para obtener el peso seco ajustado. Notar que en este caso, los pesos híbridos son usados como medidas, tal como lo representa la ecuación 25.

$$
M_{l} = \begin{bmatrix} 2FP_{F,PS} & 0 & 0 & A_{PS}^{T} \\ 0 & FP_{I,in,PS} & 0 & B_{PS}^{T} \\ 0 & 0 & FP_{I,out,PS} & -B_{PS}^{0} \\ A_{PS} & B_{PS}^{I} & -B_{PS}^{O} & 0 \end{bmatrix}, \quad x_{PS} = \begin{bmatrix} F_{PS}^{a} \\ I_{in,PS}^{a} \\ I_{out,PS}^{a} \\ \lambda \end{bmatrix}
$$
  
\n
$$
N_{l} = \begin{bmatrix} 2FP_{F,PS} F_{PS}^{H} \\ 2FP_{I,in,PS} I_{in,PS}^{H} \\ 2FP_{I,out,PS} I_{out,PS}^{H} \\ 0 \end{bmatrix}
$$
  
\n
$$
x_{PS} = N_{PS} M_{PS}^{-1}
$$
 (25b)

#### **3.6. Cálculo de Leyes ajustadas**

Con los pesos híbridos ajustados, se calculan las leyes ajustadas a través de la ecuación 26:

$$
x_{F,j,l}^a = \frac{F_{j,l}^a}{F_{j,PS}^a}, \qquad l = Cu, Ag, Au \tag{26a}
$$

$$
x_{lin,k_{i},l}^{a} = \frac{I_{in,k_{i},l}^{a}}{I_{in,k_{i},PS}^{a}}, \qquad l = Cu, Ag, Au
$$
 (26b)

$$
x_{Iout,k_o,l}^a = \frac{I_{out,k_o,l}^a}{I_{out,k_o,PS}^a}, \qquad l = Cu, Ag, Au
$$
\n(26c)

#### **3.7. Estimación de pérdidas As y S**

Los flujos de arsénico y azufre se determinan a partir de sus respectivas concentraciones medidas y los pesos secos híbridos ajustados, tal como lo muestra la ecuación 27.

$$
F_{j,l}^c = x_{F,j,l}^m F_{j,PS}^a, \qquad l = As, S
$$
 (27a)

$$
I_{in,k_l,l}^c = x_{lin,k_l,l}^m I_{in,k_l,PS}^a, \qquad l = As, S
$$
 (27b)

$$
I_{out,k_o,l}^c = x_{lout,k_o,l}^m I_{out,k_o,PS}^a, \qquad l = As, S
$$
 (27c)

Donde,

- $F_{j,PS}^c$ : Peso calculado del componente *l* en el flujo *j*
- $I_{in,k_i,PS}^c$ : Peso calculado del componente l en el inventario inicial  $k_i$

 $I_{out, k_o, PS}^c$ : Peso calculado del componente *l* en el inventario final  $k_o$ 

Utilizando los flujos calculados, se determinan las pérdidas de As y S utilizando la ecuación de balance de materia por cada nodo, tal como lo representa la ecuación 28.

$$
\sum_{j=1}^{N_F} a_{ij} F_{j,l}^c + \sum_{k_l=1}^{N_{I,in}} b_{ik_l}^l I_{in_{k_l}l}^c - \sum_{k_o=1}^{N_{I,out}} b_{ik_{out}}^0 I_{out_{k_o,l}}^c = P_{l,i}, \qquad \forall i = 1 \dots N_N, \qquad l = As, S \qquad (28)
$$

El Diagrama de la Figura 4 sintetiza el algoritmo de reconciliación propuesto.

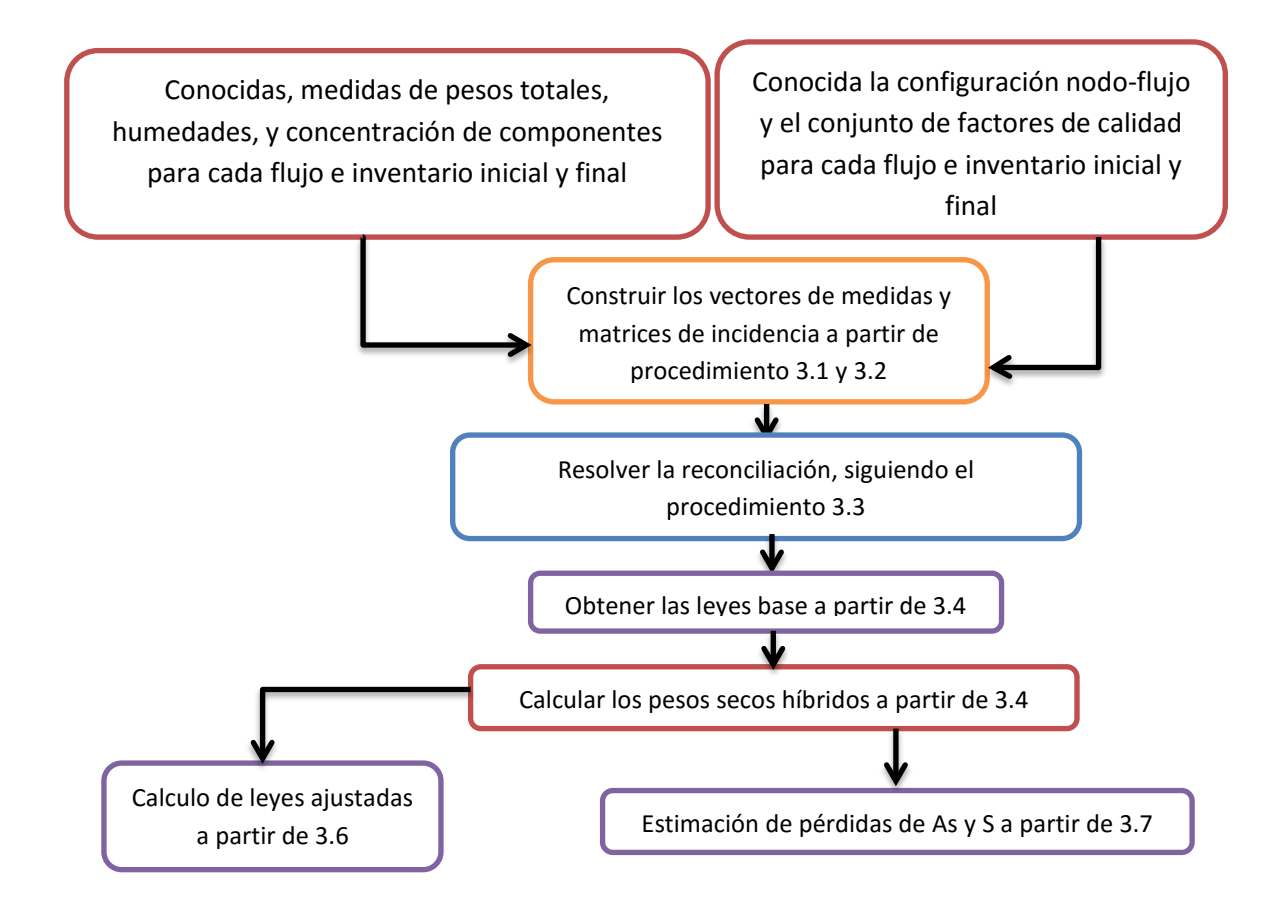

Figura 4. Resumen del algoritmo de reconciliación propuesto.

## **3.8 Ejemplo de reconciliación**

Considerar el siguiente sistema constituido por dos nodos como ejemplo. Para cada nodo está definido sus inventarios iniciales y finales con sus respectivos factores de calidad, mientras que para cada flujo se encuentran medidos su peso total, humedad y los porcentajes de cobre, plata, oro, azufre y de arsénico, además de los factores de calidad asociados a cada medición. A continuación se presenta la Figura 5 correspondiente al sistema de dos nodos y seis flujos:

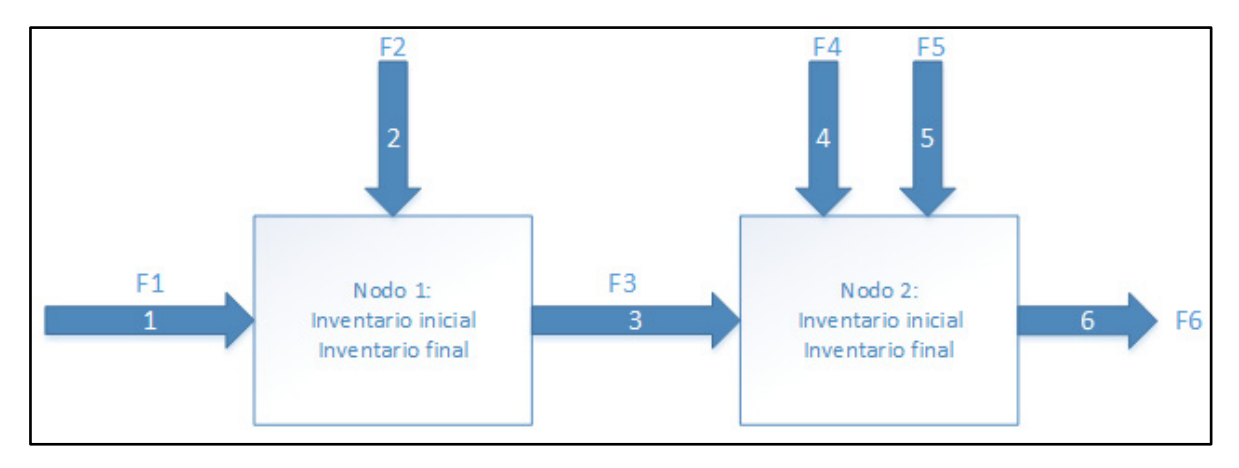

Figura 5. Diagrama de flujos para el ejemplo de reconciliación

En la Figura 5, F1, F2, F3, F4, F5 y F6 corresponden a los flujos totales, en los cuales se mide peso total, humedad y porcentaje de cobre, plata, oro, azufre y arsénico. Por otro lado los nodos 1 y 2 (N1 y N2) cuentan cada uno con sus respectivos inventarios iniciales y finales II1, IF1, II2 y IF2.

Para cada flujo tanto de entrada como de salida y para cada inventario ya sea inicial o final estarán definidas como información base todas las mediciones de peso total, humedad, porcentaje de cobre, plata, oro, azufre y de arsénico y sus respectivos factores de calidad. Para el ejemplo que se desarrolla se considerara la siguiente información base. Tablas 4, 5 y 6.

| <b>MEDICIONES DE FLUJO</b> |          |     |      |     |          |          |          |          |          |            |
|----------------------------|----------|-----|------|-----|----------|----------|----------|----------|----------|------------|
| Item                       | F1       | F2  | F3   | F4  | F5       | F6       | F7       | F8       | F9       | <b>F10</b> |
| Peso total                 | 248      | 51  | 300  | 24  | 179      | 107      | $\Omega$ | $\theta$ | $\theta$ | $\theta$   |
| humedad                    | $\theta$ | 6   | 2    | 10  | $\theta$ | $\theta$ | $\Omega$ | $\theta$ | 0        | $\theta$   |
| $%$ Cu                     | 37       | 33  | 35,1 | 0,7 | 7        | 77       | $\Omega$ | $\theta$ | 0        | $\theta$   |
| %Ag                        |          | 0.5 | 0,9  |     | 0,1      | 0,6      | $\Omega$ | $\Omega$ | 0        | $\theta$   |
| %Au                        | 0,1      | 0,3 | 0,19 | 0,1 | $\theta$ | 0,55     | $\Omega$ | $\theta$ | $\theta$ | $\theta$   |
| %S                         | 37       | 28  | 28   | 44  | 5        | 39,5     | $\Omega$ | $\theta$ | 0        | $\theta$   |
| %As                        | 0,4      | 0,3 | 0,45 | 0,6 | 0,2      | 0,15     | $\Omega$ | $\theta$ | 0        | $\theta$   |

Tabla 4. Información base referida a mediciones de flujo.

| MEDICIONES DE INVENTARIOS INICIALES |     |                |                |               |                |  |  |  |  |
|-------------------------------------|-----|----------------|----------------|---------------|----------------|--|--|--|--|
| <b>Item</b>                         | N1  | N <sub>2</sub> | N <sub>3</sub> | $\mathbf{N}$  | N <sub>5</sub> |  |  |  |  |
| Peso total                          | 40  | 4 <sub>1</sub> | 0              |               |                |  |  |  |  |
| humedad                             |     | 2,1            | 0              | $\mathbf{0}$  |                |  |  |  |  |
| $%$ Cu                              | 34  | 35             | 0              | $\mathcal{L}$ |                |  |  |  |  |
| $%$ Ag                              | 1.7 | 1,6            | $\theta$       | $\mathcal{L}$ |                |  |  |  |  |
| %Au                                 | 0,4 | 0,6            | $\Omega$       | 0             |                |  |  |  |  |
| %S                                  | 25  | 27             | $\Omega$       | 0             |                |  |  |  |  |
| %As                                 | 0,8 | 0,5            | 0              |               |                |  |  |  |  |

Tabla 5. Información base referida a inventarios iniciales.

Tabla 6. Información base referida a inventarios finales.

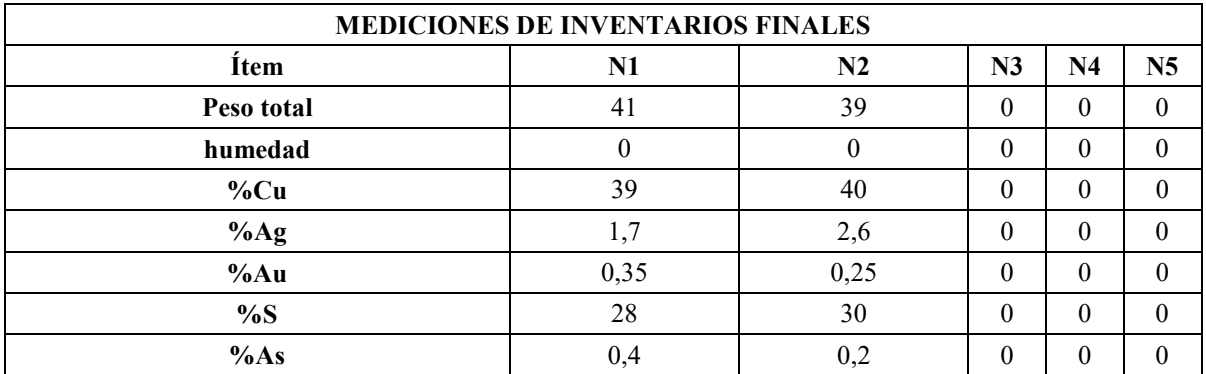

Por otra parte también son necesarios los factores de calidad (Tablas 7,8 y 9), asociados a cada medición ingresada en las tablas 4, 5 y 6 con excepción de las mediciones de porcentaje de azufre y arsénico los cuales no participan de la reconciliación.

Tabla 7. Información base referida a los factores de calidad de flujos parciales.

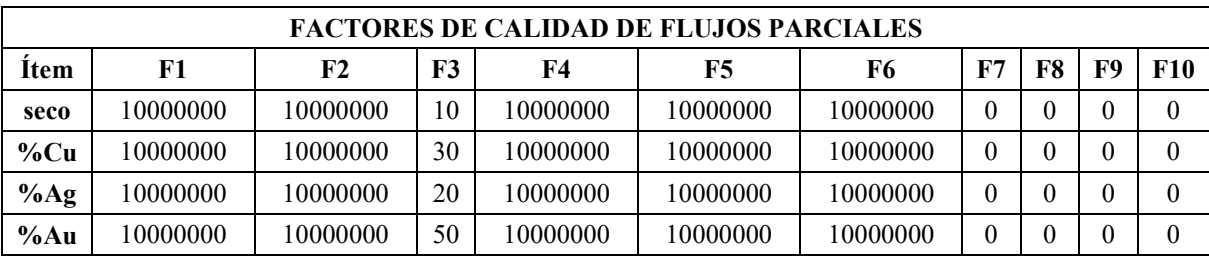

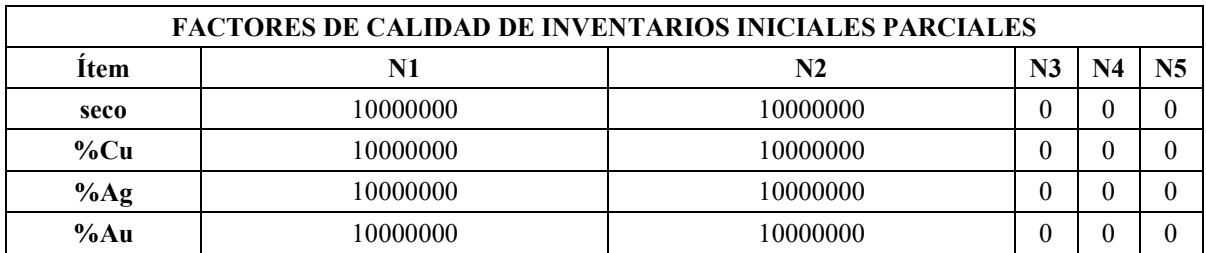

Tabla 8. Información base referida a los factores de calidad de inventarios iniciales.

Tabla 9. Información base referida a los factores de calidad de inventarios finales.

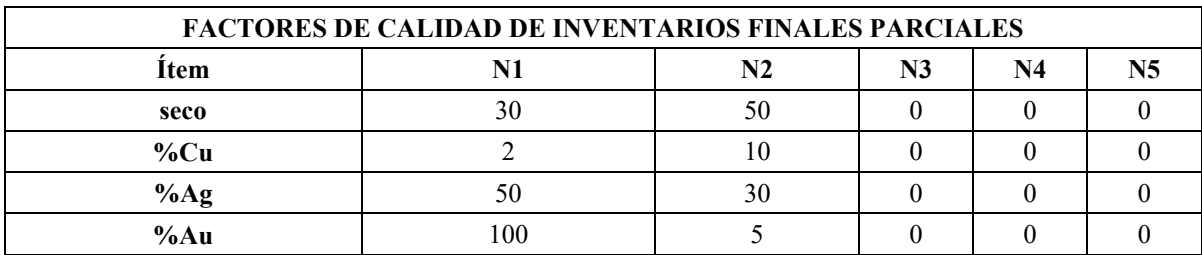

Finalmente se debe especificar para cada flujo, su nodo de origen y su nodo de llegada, asignado el valor de cero si es que el flujo es de entrada o salida global. Con la información ya ingresada en el sistema se puede comenzar con el desarrollo del problema.

El Primer paso contempla el cálculo del peso seco a través de la ecuación 22b, utilizando la información de peso total y humedad y por otra parte el cálculo de los finos de cobre, plata y oro a través de la ecuación 22a, utilizando el peso total y los respectivos porcentajes de finos. Realizando estos cálculos se obtienen los siguientes resultados. Tabla 10, 11 y 12.

Tabla 10. Datos obtenidos del cálculo de flujos parciales.

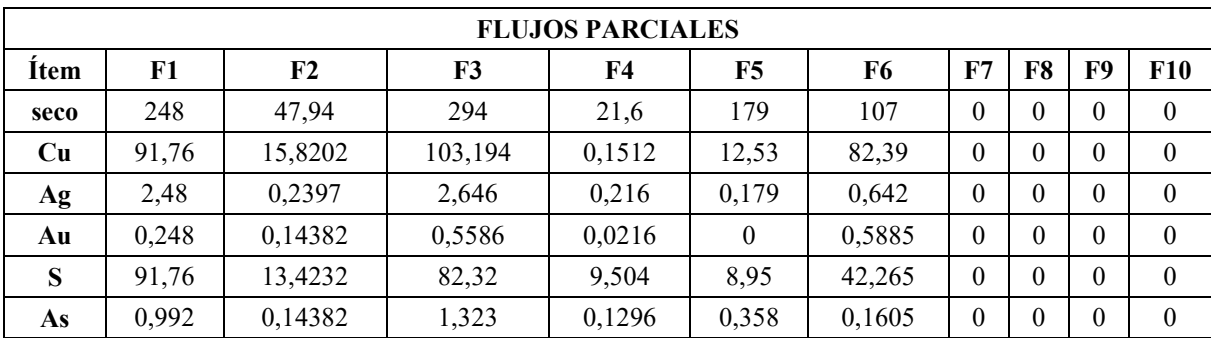

| <b>INVENTARIOS INICIALES PARCIALES</b> |        |          |                |                |                |  |  |  |  |  |
|----------------------------------------|--------|----------|----------------|----------------|----------------|--|--|--|--|--|
| <b>Item</b>                            | N1     | N2       | N <sub>3</sub> | N <sub>4</sub> | N <sub>5</sub> |  |  |  |  |  |
| Seco                                   | 39,2   | 40,139   | 0              | $\theta$       |                |  |  |  |  |  |
| Cu                                     | 13,328 | 14,04865 | 0              | $\theta$       |                |  |  |  |  |  |
| Ag                                     | 0,6664 | 0,642224 | 0              | $\theta$       |                |  |  |  |  |  |
| Au                                     | 0,1568 | 0,240834 | $\theta$       | $\theta$       |                |  |  |  |  |  |
| S                                      | 9,8    | 10,83753 | $\theta$       | $\theta$       |                |  |  |  |  |  |
| As                                     | 0,3136 | 0,200695 | $\Omega$       | $\theta$       |                |  |  |  |  |  |

Tabla 11. Datos obtenidos del cálculo de inventarios iniciales parciales.

Tabla 12. Datos obtenidos del cálculo de inventarios finales parciales.

| <b>INVENTARIOS FINALES PARCIALES</b> |        |                |                |              |    |  |  |  |  |
|--------------------------------------|--------|----------------|----------------|--------------|----|--|--|--|--|
| <b>Item</b>                          | N1     | N <sub>2</sub> | N <sub>3</sub> | $\mathbf{N}$ | N5 |  |  |  |  |
| Seco                                 | 41     | 39             | $\mathbf{0}$   | $\Omega$     |    |  |  |  |  |
| Cu                                   | 15,99  | 15,6           | $\mathcal{O}$  | $\theta$     |    |  |  |  |  |
| Аg                                   | 0,697  | 1,014          | 0              | $\Omega$     |    |  |  |  |  |
| Au                                   | 0,1435 | 0,0975         |                | $\Omega$     |    |  |  |  |  |
|                                      | 11,48  | 11,7           |                | $\Omega$     |    |  |  |  |  |
|                                      | 0,164  | 0,078          |                | $\sqrt{ }$   |    |  |  |  |  |

Una vez calculados los finos de cobre, plata y oro de cada flujo y cada inventario y junto a los factores de calidad, el programa calcula las matrices  $\mathbf{FP}_F$ ,  $\mathbf{FP}_{I,in,l}$  y  $\mathbf{FP}_{I,out,l}$  antes mencionadas. Por otra parte para cada nodo se definirán las matrices  $B_l^I$  y  $B_l^O$  y utilizando la información de origen y destino de cada flujo se genera la matriz  $A_i$ . Con este conjunto se arman las matrices  $M_l$  y  $N_l$  y junto a la matriz  $x_l$  que por definición corresponde a la columna de variables a ajustar se resuelve el problema de reconciliación para finos de cobre, plata y oro.

Para el caso de este ejemplo el sistema cuenta con seis flujos y dos nodos, por lo que los finos a ajustar corresponderían a un total de 39 variables que consideren cada fino en cada flujo e inventario, además de los multiplicadores de Lagrange. Sin embargo como se observa en las tablas 4 - 10, existen flujos e inventarios iguales a cero, lo cual indefiniría el problema. Para solucionar este inconveniente el programa solo crea matrices considerando valores de finos diferentes de cero, por lo que solo se realizara la reconciliación de 35 variables las cuales no son nulas.

Realizados los cálculos se obtiene los finos de cobre, plata y oro ajustados para cada flujo e inventario. En la tabla 13 se observa el valor de fino ajustado y el valor final para cada restricción:

| Etiqueta       | Fino Aj. de Cu | Fino de Aj. Ag | Fino de Aj. Au |
|----------------|----------------|----------------|----------------|
| F1             | 91,8           | 2,48           | 0,25           |
| F2             | 15,8           | 0,24           | 0,14           |
| F3             | 98,2           | 2,41           | 0,42           |
| F <sub>4</sub> | 0,15           | 0,22           | 0,02           |
| F5             | 12,5           | 0,18           | 0,59           |
| F <sub>6</sub> | 82,4           | 0,64           | 0,16           |
| II1            | 13,3           | 0,67           | 0,24           |
| II2            | 14,0           | 0,64           | 0,13           |
| IF1            | 22,7           | 0,97           | 0,05           |
| IF2            | 17,2           | 2,02           | $\blacksquare$ |
| R1             | 0,0            | 0,0            | 0,0            |
| R <sub>2</sub> | 0,0            | 0,0            | 0,0            |

Tabla 13. Finos ajustados de cobre, oro y plata

Como se observa en Tabla 13 el valor del fino ajustado de oro en el inventario final del nodo dos no se reporta, ya que este componente no se mide o registra en la información base. Por otro lado se observa que las restricciones R1 y R2 reportan un valor nulo, lo que indica que el balance de materia está ajustado para cada fino.

Una vez obtenidos los finos ajustados el siguiente paso corresponde a calcular el peso hibrido a través de la ecuación 24 y utilizando los valores de finos ajustados y leyes base (porcentaje de cobre, plata y oro de las tablas 4-6). Sin embargo existen 3 finos por lo que para cada flujo se calcularían tres valores diferentes, sin embargo solo se considerara el valor para el fino ajustado preponderante en el flujo, es decir el que se encuentra en mayor cantidad, ya que las mediciones del componente preponderante registran menor error de medición. En la tabla 14 se obtiene los pesos híbridos respectivos a su componente mayoritario:

| Etiqueta       | peso hibrido |
|----------------|--------------|
| F1             | 248,00       |
| F2             | 47,94        |
| F3             | 279,87       |
| F <sub>4</sub> | 21,60        |
| F5             | 179,00       |
| F6             | 107,00       |
| II1            | 39,20        |
| II2            | 40,14        |
| IF1            | 58,14        |
| IF2            | 43,03        |
| N1             | $-2,87$      |
| N2             | $-30,62$     |

Tabla 14. Valores obtenidos del cálculo del peso seco hibrido.

Como se observa en la tabla 14 las restricciones son diferentes de cero, por lo que el sistema no cuadra con referencia a los pesos secos. Para determinar los flujos de peso seco ajustado se utilizan los datos de peso seco hibrido como datos medidos y a través del procedimiento matricial se obtienen los flujos secos ajustados como se muestra en la tabla 15:

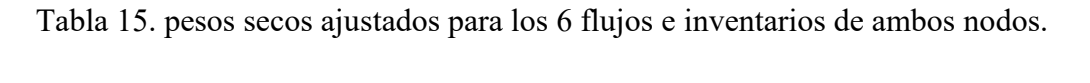

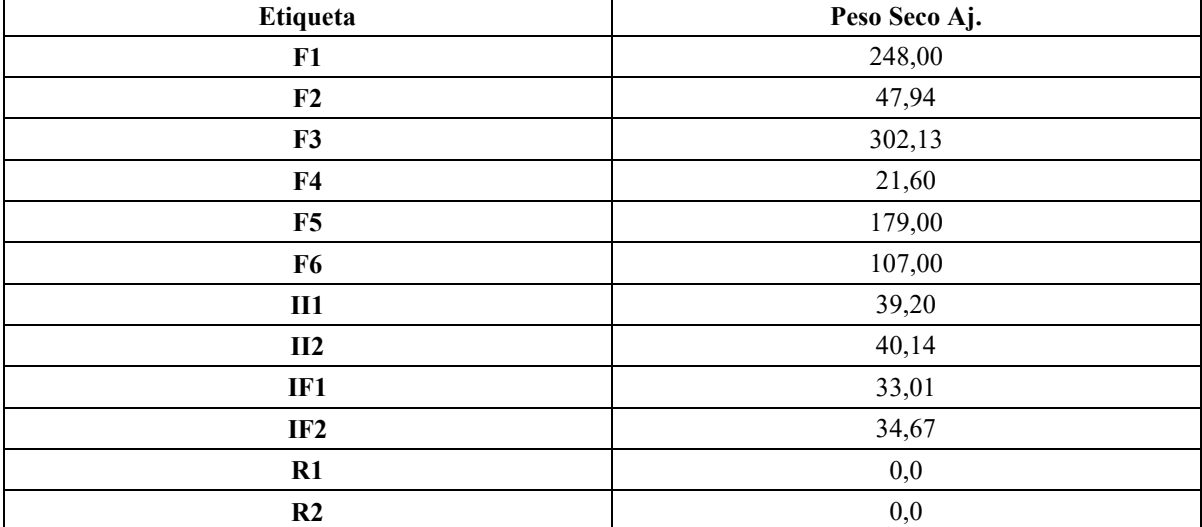

Se observa que las restricciones R1 y R2 reportan un valor nulo, lo que indica que el balance de materia está ajustado para peso seco.

Culminado el desarrollo se calculan los pesos de azufre y arsénico a través de la ecuación 27 y utilizando los pesos secos ajustados y los porcentajes de ambos elementos en la información base. Sin embargo los flujos de azufre y arsénico no se reconcilian, sino que a través de la restricción global de cada nodo del proceso, es decir el balance de materia global a cada nodo se obtiene las emisiones de ambos elementos presentes en la tabla 16:

Tabla 16. Emisiones de azufre y arsénico calculadas

|                 | <b>Emisiones de Azufre</b> | <b>Emisiones de Arsénico</b> |
|-----------------|----------------------------|------------------------------|
| <b>Etiqueta</b> | Resultado                  | <b>Resultado</b>             |
| N1              | 18.27                      | 0.0721                       |
| N)              | 9.09                       | 0.807                        |

Finalmente en la Tabla 17 se comparan los valores medidos con los ajustados para cada fino y peso seco:

|                |       | Cobre          |          | Plata<br>Oro |         | Peso seco |                          |                          |          |       |         |       |
|----------------|-------|----------------|----------|--------------|---------|-----------|--------------------------|--------------------------|----------|-------|---------|-------|
| Etiqueta       | Antes | <b>Después</b> | $\%$ Var | Antes        | Después | $\%$ Var  | Antes                    | <b>Después</b>           | $\%$ Var | Antes | Después | %Var  |
| F1             | 91,8  | 91,8           | 0%       | 2,48         | 2,48    | $0\%$     | 0,25                     | 0,25                     | $0\%$    | 248,0 | 248,0   | $0\%$ |
| F <sub>2</sub> | 15,8  | 15,8           | 0%       | 0,24         | 0,24    | $0\%$     | 0,14                     | 0,14                     | $0\%$    | 47,9  | 47,9    | $0\%$ |
| F3             | 103,2 | 98,2           | 5%       | 2,65         | 2,41    | 9%        | 0,56                     | 0,42                     | 26%      | 279,9 | 302,1   | 8%    |
| F4             | 0,15  | 0.15           | $0\%$    | 0,22         | 0,22    | $0\%$     | 0,02                     | 0,02                     | $0\%$    | 21,6  | 21,6    | $0\%$ |
| F5             | 12,5  | 12,5           | $0\%$    | 0,18         | 0,18    | $0\%$     | 0.59                     | 0.59                     | $0\%$    | 179,0 | 179,0   | 0%    |
| F6             | 82,4  | 82,4           | $0\%$    | 0,64         | 0,64    | $0\%$     | 0,16                     | 0,16                     | $0\%$    | 107,0 | 107,0   | 0%    |
| <b>II1</b>     | 13,3  | 13,3           | $0\%$    | 0,67         | 0,67    | $0\%$     | 0,24                     | 0,24                     | $0\%$    | 39,2  | 39,2    | $0\%$ |
| II2            | 14,0  | 14,0           | $0\%$    | 0.64         | 0,64    | $0\%$     | 0,14                     | 0,13                     | 7%       | 40,1  | 40,1    | $0\%$ |
| IF1            | 16,0  | 22,7           | 42%      | 0,70         | 0,97    | 40%       | 0,10                     | 0,05                     | 53%      | 58,1  | 33,0    | 43%   |
| IF2            | 15,6  | 17,2           | 10%      | 1,01         | 2,02    | 99%       | $\overline{\phantom{a}}$ | $\overline{\phantom{a}}$ | ٠        | 43,0  | 34,7    | 19%   |
| N1             | 0,00  | 0,00           | $0\%$    | 0.00         | 0.00    | $0\%$     | 0,00                     | 0.00                     | $0\%$    | 0,00  | 0,00    | $0\%$ |
| N2             | 0,00  | 0.00           | 0%       | 0,00         | 0,00    | $0\%$     | 0.00                     | 0,00                     | $0\%$    | 0,00  | 0,00    | $0\%$ |

Tabla 17. Error porcentual de ajuste.

Como se observa en la tabla 17 el programa ajusta los valores medidos en mayor magnitud para las mediciones con menor factor de calidad y por el contrario las mediciones con el mayor factor de calidad como son flujos entrada y salidas globales no sufre variaciones.

# **ANEXOS**

Los anexos 1, 2, 3, 5, 6 y 8 se encuentran en el fichero anexos\_info\_febrero.xls Los anexos 4 y 7 se encuentran en ficheros de VISIO con sus respectivos nombres.